**Общие сведения о станках с программным управлением**. Применение станков с программным управлением - наиболее эффективное решение задач автоматизации процессов обработки разнообразных и сложных деталей в единичном и мелкосерийном производстве. Станок с программным управлением оборудован устройством, имеющим автоматическую систему управления, при которой необходимая последовательность обработки и величина перемещения рабочих органов фиксируется заранее на бумажной или магнитной ленте или другим способом, а затем через командоаппарат обеспечивается выполнение станком зафиксированной программы обработки детали. Программное управление позволяет быстро переходить от обработки деталей одной конфигурации к обработке других деталей, имеющих иные размеры и формы при сравнительно небольшой затрате времени и средств на переналадку станка. Эта особенность программного управления позволяет автоматизировать производство даже

при небольших партиях обрабатываемых деталей.

Система программного управления с предварительно зафиксированной программой на бумажной (перфорированной) или ня магнитной ленте используется в токарных, расточных, фрезерных и других станках, обеспечивая выполнение всех операций при наивыгоднейших режимах обработки, намеченных технологическим процессом. Лента с записью программы работы станка используется для управления автоматическим циклом движений при обработке всех последующих деталей. Лента закладывается в командоаппарат, и при ее перемещении в нем электрические импульсы передают команды к исполнительным органам станка.

Программное управление станков позволяет автоматизировать движения суппортов, регулировать режимы резания и управлять вспомогательными движениями станка. Команды, осуществляющие управление указанными процессами, составляют программу обработки детали. Из многих способов задания программы (команд) рассмотрим наиболее распространенный, осуществляемый путем пробивки отверстий на перфокарте или перфоленте.

Исполнение команд, нанесенных на перфокарту в виде отверстий, осуществляется через устройство, называемое командоаппаратом, который воздействует соответствующим образом на рабочие органы станка. Команды управления представляют собой электрические импульсы, получаемые при считывании программы. Каждое отверстие на перфокарте дает один импульс. Порядок поступления импульсов определяется гюследовательностью расположения отверстий.

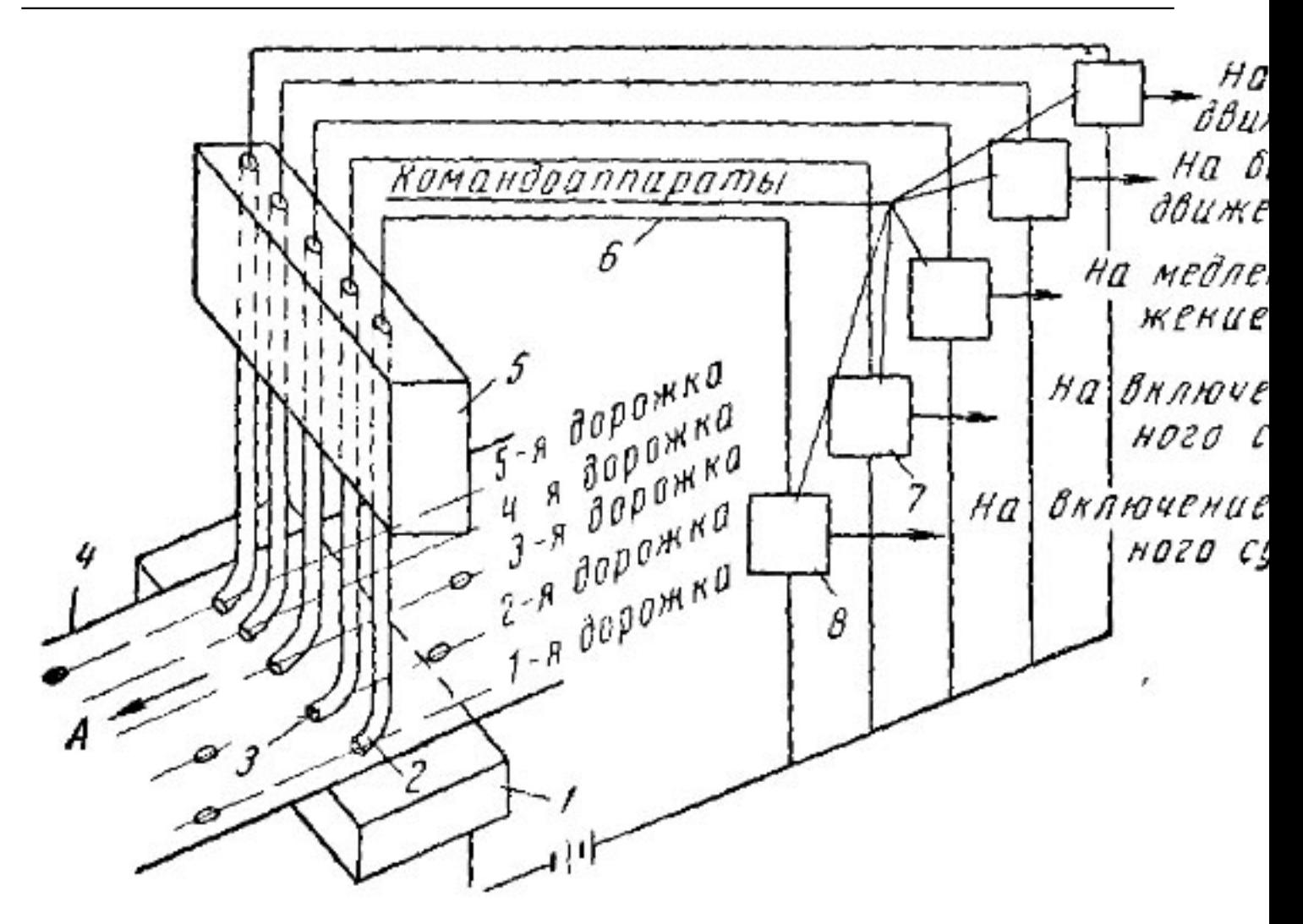

Рис 270 Схема считывающего устройства с перфорированной мого в токарных станках с программным управле Aprilipining menggunakan pada mangkatan yang kalendar yang kalendar pada terungan Palau internasional pada teru

Добавил(а) Administrator 12.12.11 08:11 - Последнее обновление 12.12.11 12:37

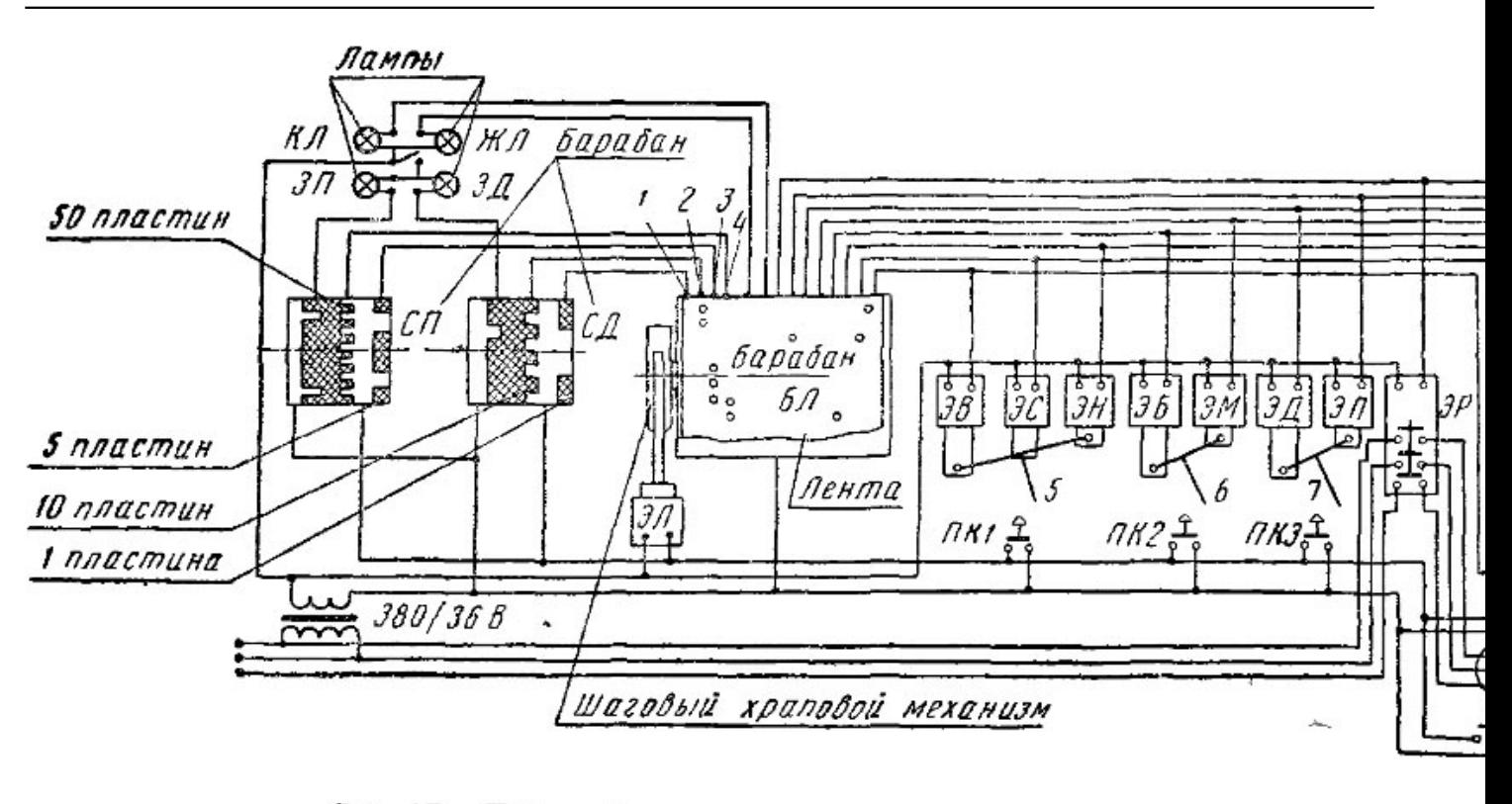

Рис 271. Принципиальная схема токарного станка с программным управлен

Добавил(а) Administrator 12.12.11 08:11 - Последнее обновление 12.12.11 12:37

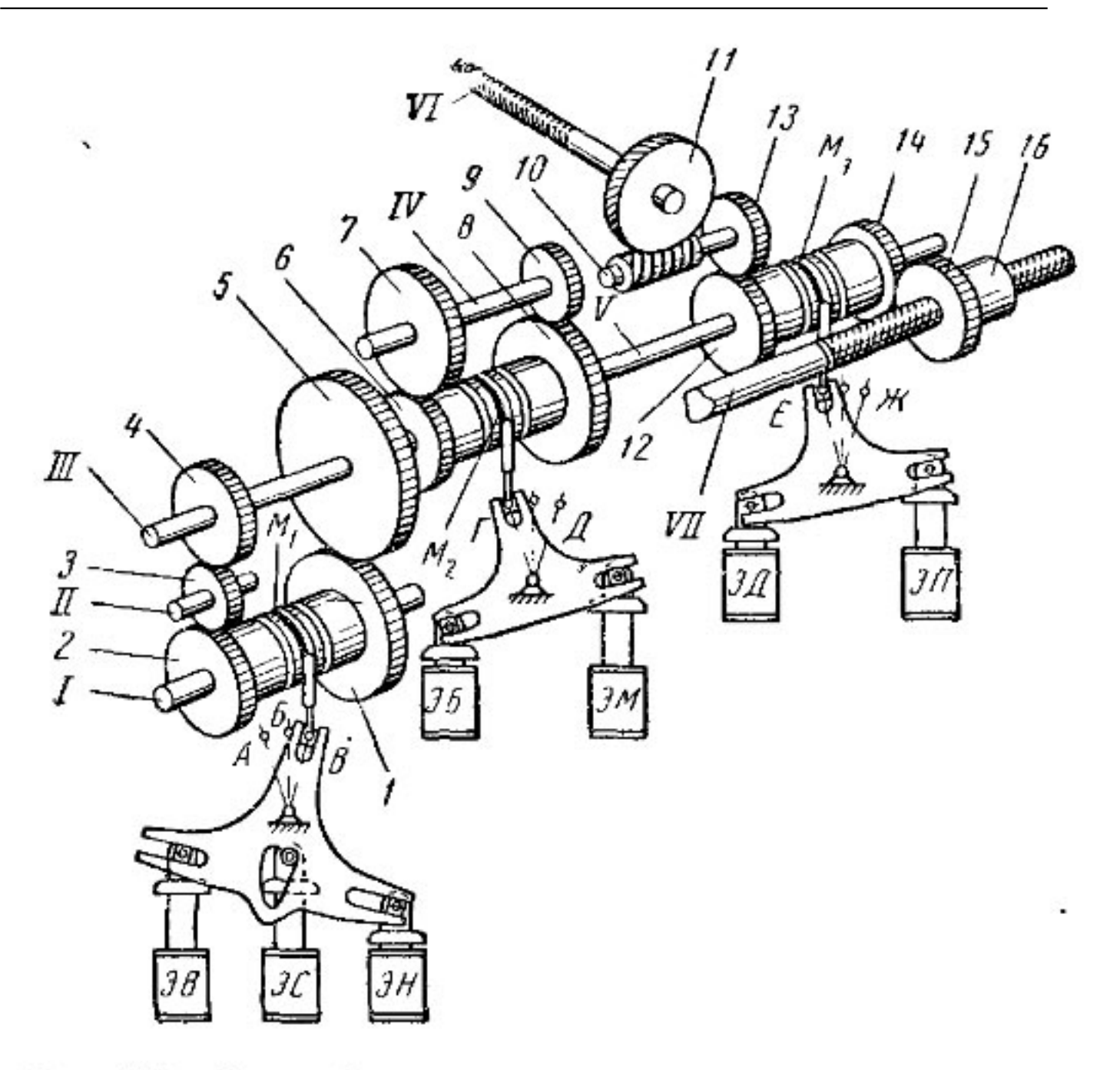

Рис 272. Схема фартука токарного станка с программным управлением

ה הייתה המוקדמים המוחדשים המקבורים המחירים הייתה הייתה הייתה הייתה במוחדשים המוחדשים הייתה הייתה הייתה הייתה מ<br>המוחדשים הייתה המוחדשים המוחדשים המוחדשים הייתה הייתה הייתה הייתה המוחדשים המוחדשים המוחדשים הייתה הייתה הייתה

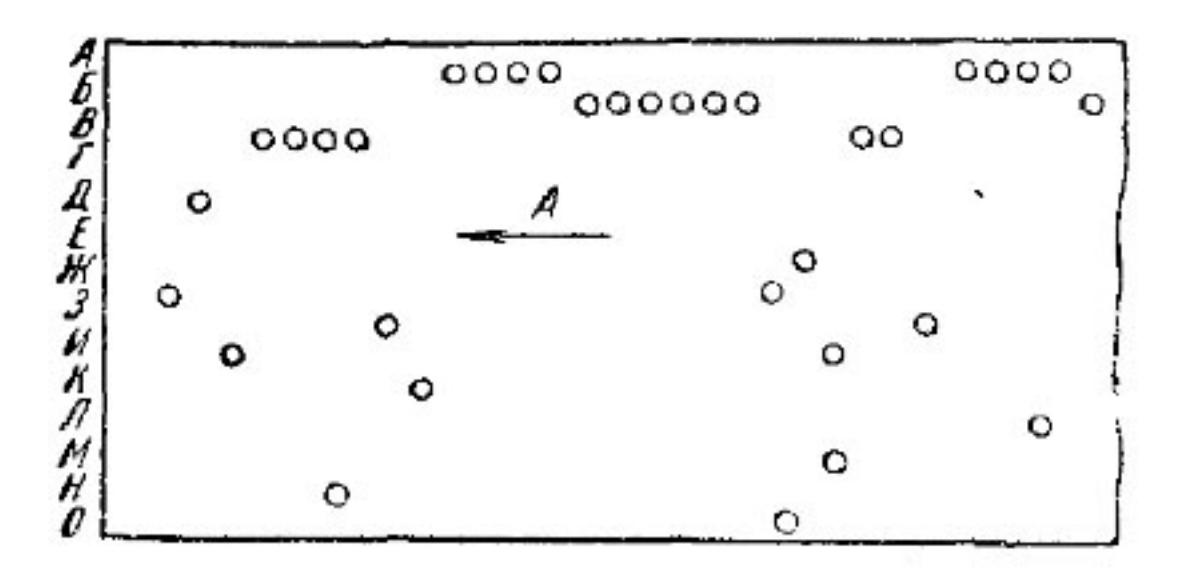

Рис 273 Перфорированная лента для токар

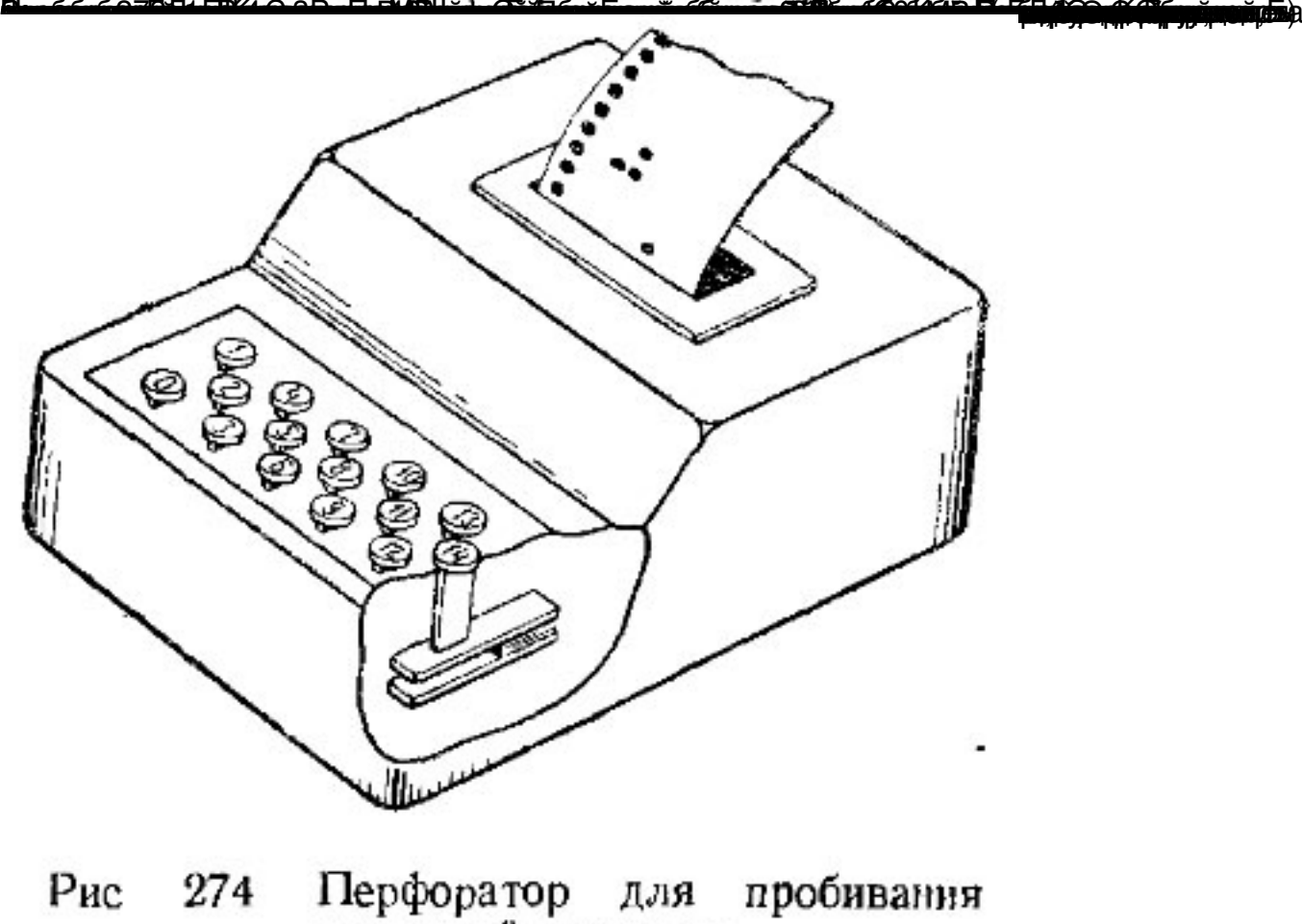

отверстий вручную **vasova ka orgunal vastandiska (varmonal) ka vastandiska priblika organiska ka organism**